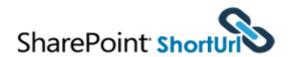

## **SharePoint ShortUrl**

Improve your SharePoint environment and make sharing information simple with **SharePoint ShortUrl**.

SharePoint ShortUrl allows the creation and use of vanity and shortcut hyperlinks. Too often and especially with large complex installations, the structure of a SharePoint site collection can lead to enormously long hyperlinks, which makes for ugly and error prone hyperlinks.

For example, compare the following hyperlink to a folder in a document library:

https://yoursite/clients/abc%20company/Shared%20 Documents/Forms/AllItems.aspx?RootFolder=%2fclie

Site Actions ▼

Site Settings

Mv ShortUrl's

Create ShortUrl

ShortUrl this Page

Access all settings for this site.

Display a List of My ShortUrls.

Create a ShortUrl to a URL.

Create UNC Path ShortUrl

Create a ShortUrl to UNC Path.

Create a ShortUrl to this Page.

nts%2fabc%20company%2fShar ed%20Documents%2fClient%20 Requirements&FolderCTID=&Vie w=%7b80C76B49%2dFA92%2d4 90E%2dAFBF%2d8A07F9C73CCE %7d

When you use **SharePoint** ShortUrl, it can also be shortened to: https://yoursite/clients

This makes emailing the link, putting it into documents or even saying it over the phone a much simpler and less error prone.

Using **SharePoint ShortUrl** a shortened hyperlink can be created to any Page, List Item, Document and View within SharePoint. Also to any external Url - including ftp and mailto.

With SharePoint ShortUrl you can create ShortUrl's directly from the Site Actions Menu and/or any List/Library Items Context Menu and/or Ribbon Menu (Share & Track). If a ShortUrl has already been created, you can instantly copy to the clipboard, email the link directly (the link will be opened in your email client) and edit the shortened hyperlink.

## **Standard SharePoint List**

All the ShortUrl's are stored in a regular SharePoint List which allows for all of the standard List functionality of audit trails, workflow, security permissions, item approval and so on.

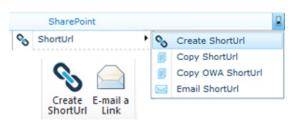

## **ShortUrl Features & Benefits**

One of the great selling points of SharePoint for an organisation is the ability to keep documents and information centrally and the supporting mechanism for this is to send hyperlinks to colleagues and clients.

By having a cleaner way to manage lengthy hyperlinks, you will gain a very significant productivity improvement with hardly any effort or expense.

- Create ShortUrl's for any Page, List Item, Document, View, External links (FTP, Mailto).
- Unlimited Shortened Hyperlinks.

Page

- Easy, instant access via Site Actions, Ribbon Menu and Items Context Menu.
- Open email client with
- ShortUrl for sending.
- Date expiry for short lived Hyperlinks.
- Hyperlink ownership for audit trails.
- ShortUrl links
- click counter on list.
- Very easy to use, no training required.
- Very easy to install (Installer provided).
- Tightly integrated with

SharePoint and Improves productivity.

- Automatic Creation of ShortUrl's Feature.
- Automatic Update for ShortUrl's Feature.
- Multiple ShortUrl's to the same destination.
- Office Web Apps ShortUrl's\*
- \*Available when Office Web Apps is installed.
- My ShortUrl's Feature.
- UNC Path ShortUrl Feature.
- Shorten ALL Existing Content Feature.
- ShortUrl Click Analytics / Tracking Feature.
- Select ShortUrl Redirect Type (301 or 307).

## Compatible with:

SharePoint 2010 Foundation / Server Provided as a very lightweight, deployable solution file and Codeplex Installer. All code and shortcuts are managed within the SharePoint environment.

To download a free, working trial of ShortUrl, visit our website. We provide a selection of flexible licenses and ordering options.

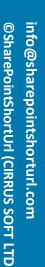